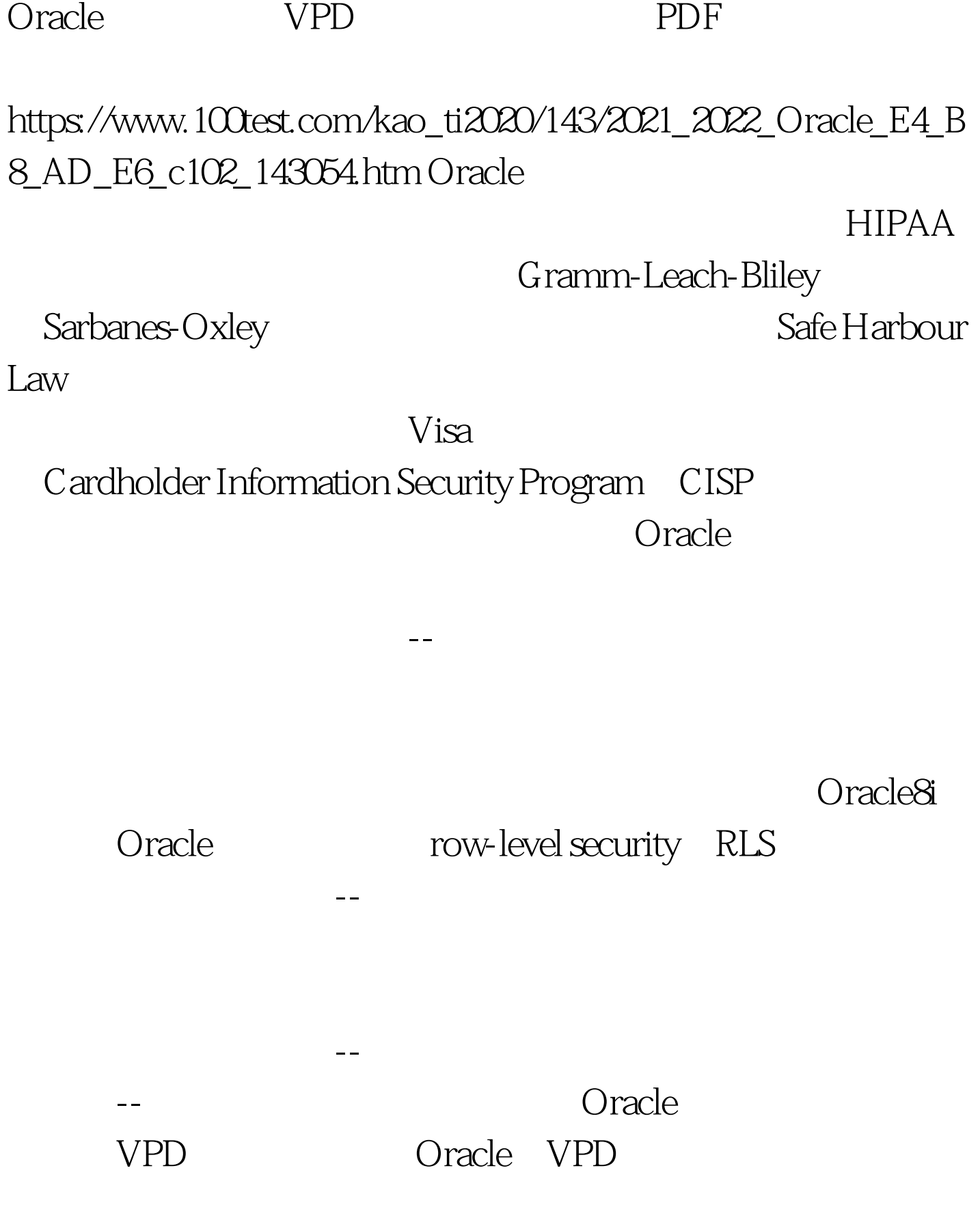

 $VPD$ 

 $AM$ 

 $AM$ 

## , and  $AM$

 $AM$ 

 $AM$ 

 $AM$ 

SQL WHERE

AM VPD DBMS\_RLS

 $VPD$ 

行应用的基本假设: 一个BANK模式拥有两个构成该应用的 **CUSTOMERS**  $CUST$ <sub>\_ID</sub>  $CUST$ <sub>\_NAME</sub>  $2(20)$ ACCOUNTS ACCT\_NO  $CUSTID$  (15,2) SQL SECMAN ACCESS\_POLICY AM AM\_NAME  $2(20)$ CUST\_ID  $\qquad$  ACCESS\_TYPE  $(1)$ AM\_NAME ID \_ CUST\_ID ACCESS\_TYPE --S(SELECT-- ) I(INSERT-- ) D(DELETE-- ) U(UPDATE-- ) ACCESS\_POLICY AM\_NAME CUST\_ID ACCESS\_TYPE ------------------- SCOTT 123S SCOTT 123I SCOTT 123D SCOTT 123 U SCOTT 456 S SCOTT 789 S LARA 456 I LARA 456 D LARA 456 U LARA 456S 100Test

www.1 $\Omega$ test.com